#### NUOVE TECNOLOGIE PER I BENI CULTURALI

Discipline delle Arti, della Musica e dello Spettacolo (L-3)

Università di Teramo Cecilia Paolini

Università di Teramo

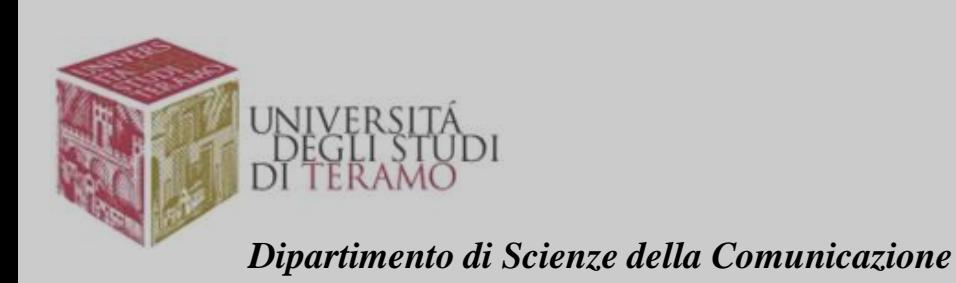

*XVI Lezione ANALISI NEL VISIBILE*

- Cavalletto
- Testa da cavalletto omocinetica: in grado di muoversi in tre direzioni (rotazione su un piano orizzontale; su un piano verticale e da destra a sinistra.
- Fotocamera FULL FRAME: il sensore ha una capacità di 24x36 mm (le normali fotocamere hanno una capacità di 24x18 mm).
- Obiettivo con focale da 50 mm: la distanza tra il piano di messa a fuoco e il punto di focale è pari a 50 mm)

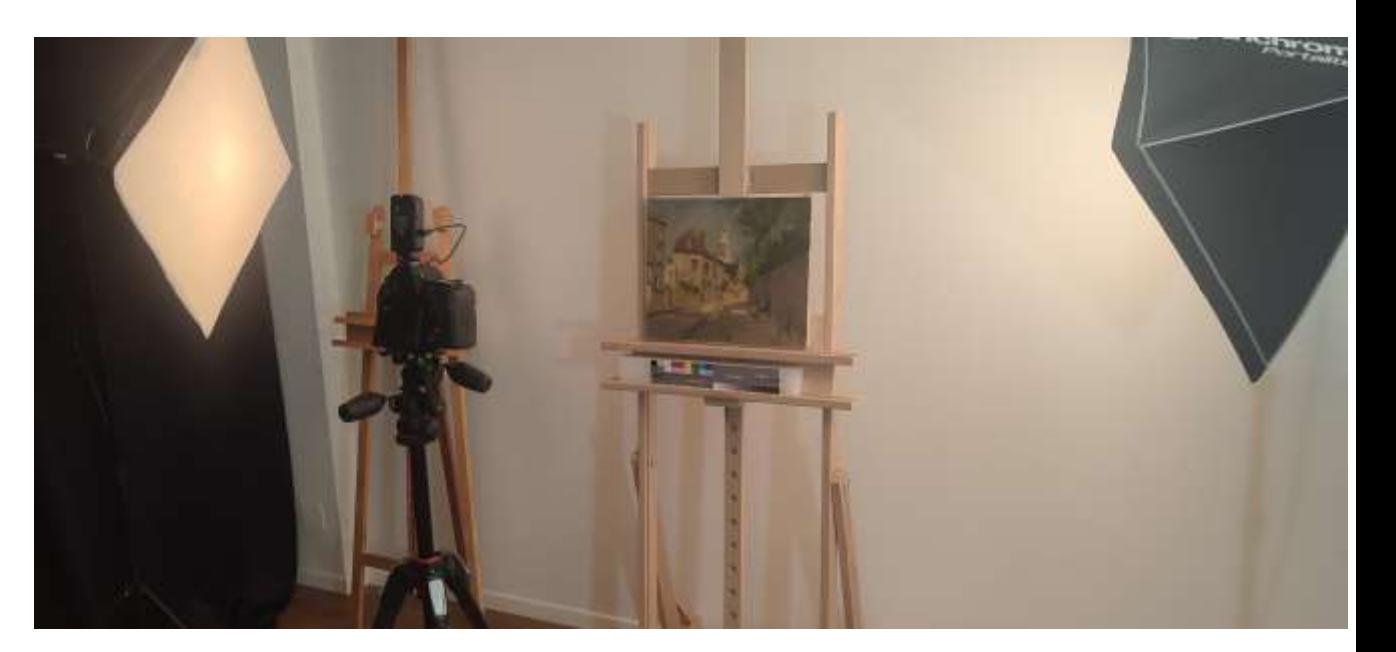

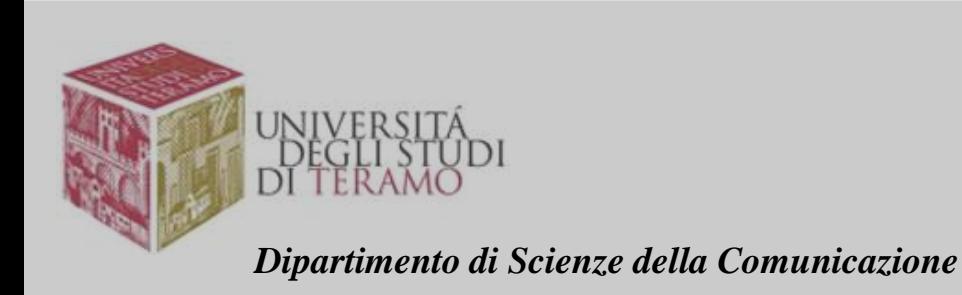

### STRUMENTAZIONE

Luci fisse e omogenee che possono far partire due flash grazie a un trimmer.

È necessaria la presenza di un Check Colour: tavola cromatica che serve a controllare la qualità dei colori e il punto di bianco. La tavola, infatti, è tarata con colori standard che possono essere corretti tramite software e, di conseguenza, viene corretta anche la tavolozza cromatica.

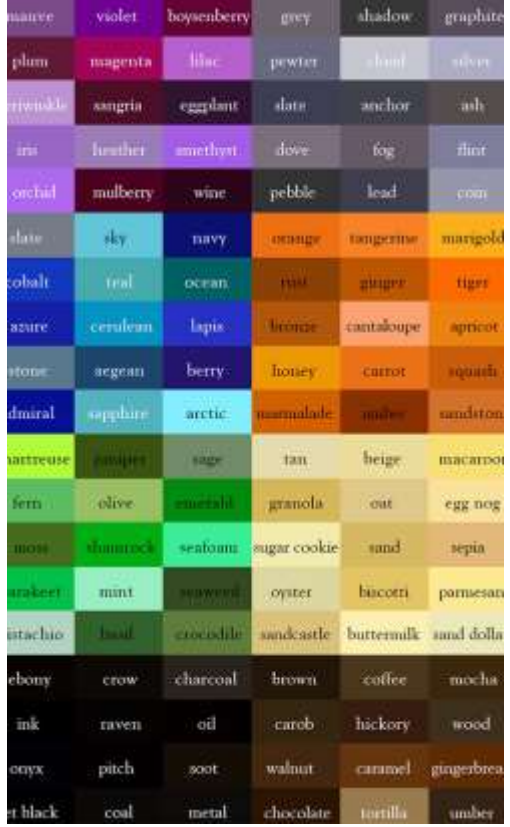

### FONTI DI LI

*Dipartimento di Scienze della Comunicazione*

La regola canonica indica che le fonti di luce devono essere a 45° dalla superficie pittorica, ponendo la fotocamera davanti al dipinto. Tale regola va bene per tutti i beni culturali tranne che per la maggior parte dei dipinti, poiché la vernice finale non permette di evitare gli abbagli. Le fonti di luce, quindi, si pongono molto vicine alla radenza, in un angolo compreso tra i 5° e i 15°

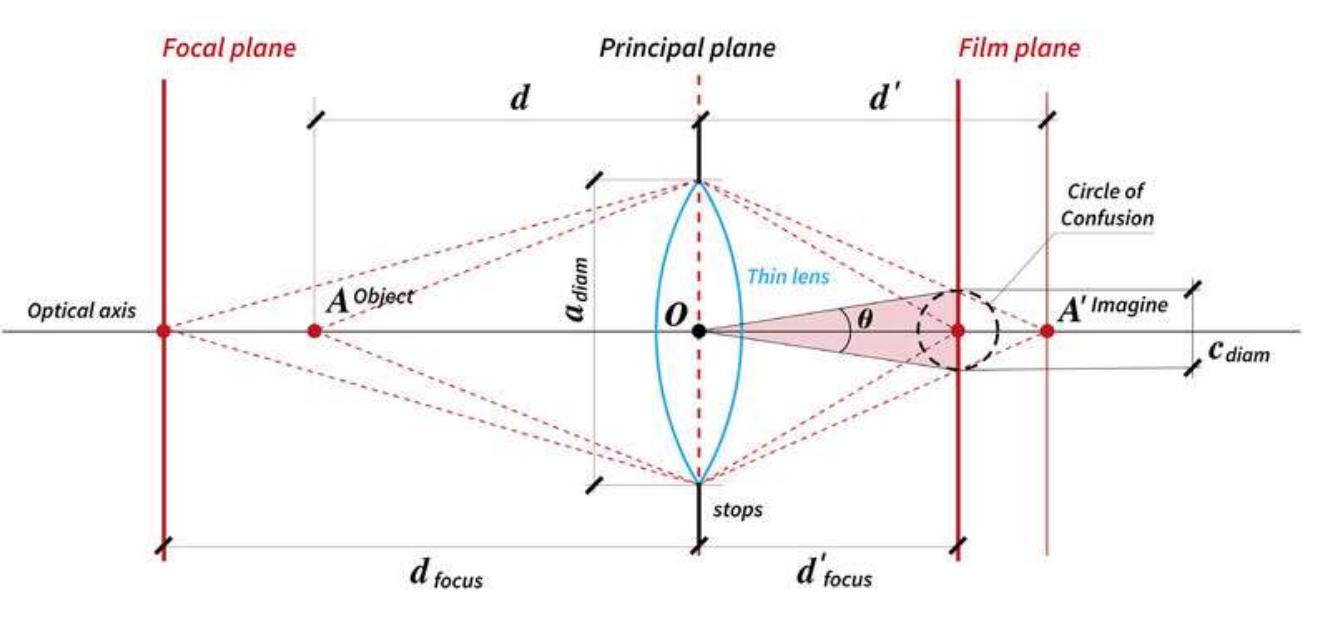

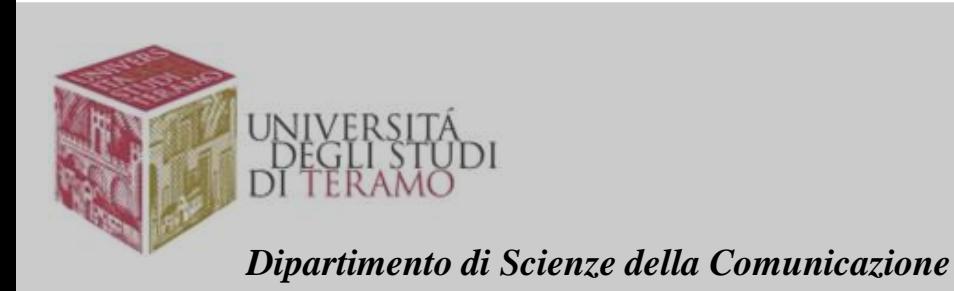

# COME COLLOCARE LE LUCI

Ottimizzazione della risoluzione dell'immagine: il dipinto deve essere ortogonale ai due lati dello schermo della fotocamera (verticale e orizzontale), che coincidono con il piano di messa a fuoco. Il tipo di formato deve essere RAW e non Jpeg (perché quest'ultimo p compresso mentre il formato RAW conserva tutti i metadati immodificabili come data, numero di fotogramma, punto di messa a fuoco, informazioni RGB per ogni singolo pixel). È fondamentale ricordare di porre sotto il dipinto la Barra metrica in modo da poter misurare il dipinto (in posizione sia verticale che orizzontale).

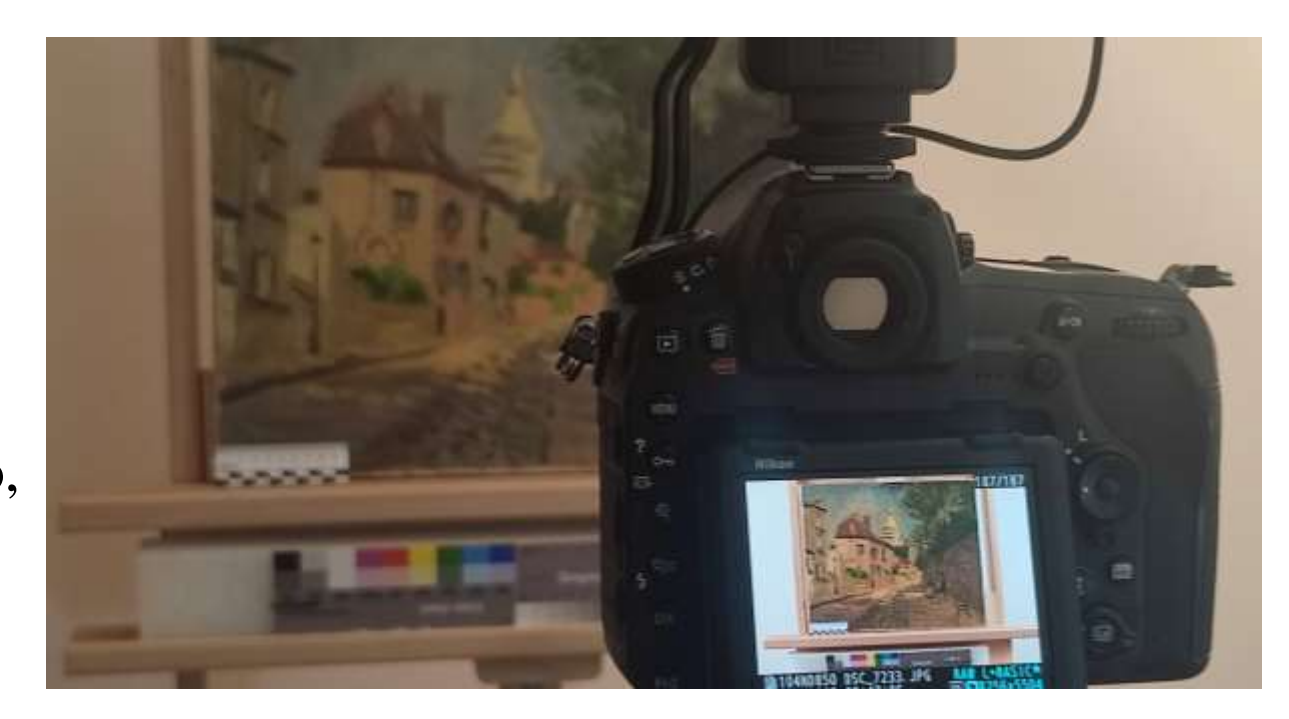

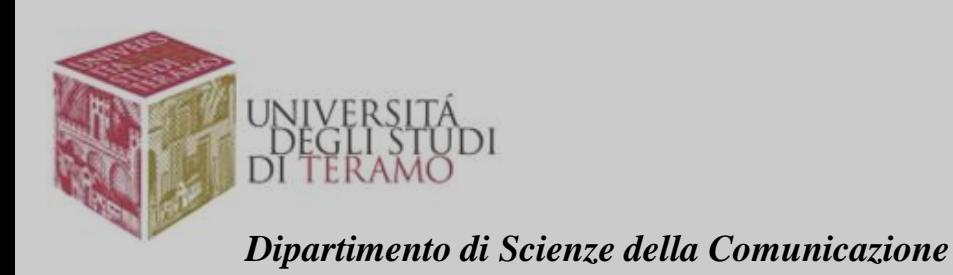

RAPPORTO CON JADRATURA

Per l'analisi in RAD si colloca la fonte di luce intorno ai 5° o, se possibile, anche meno.

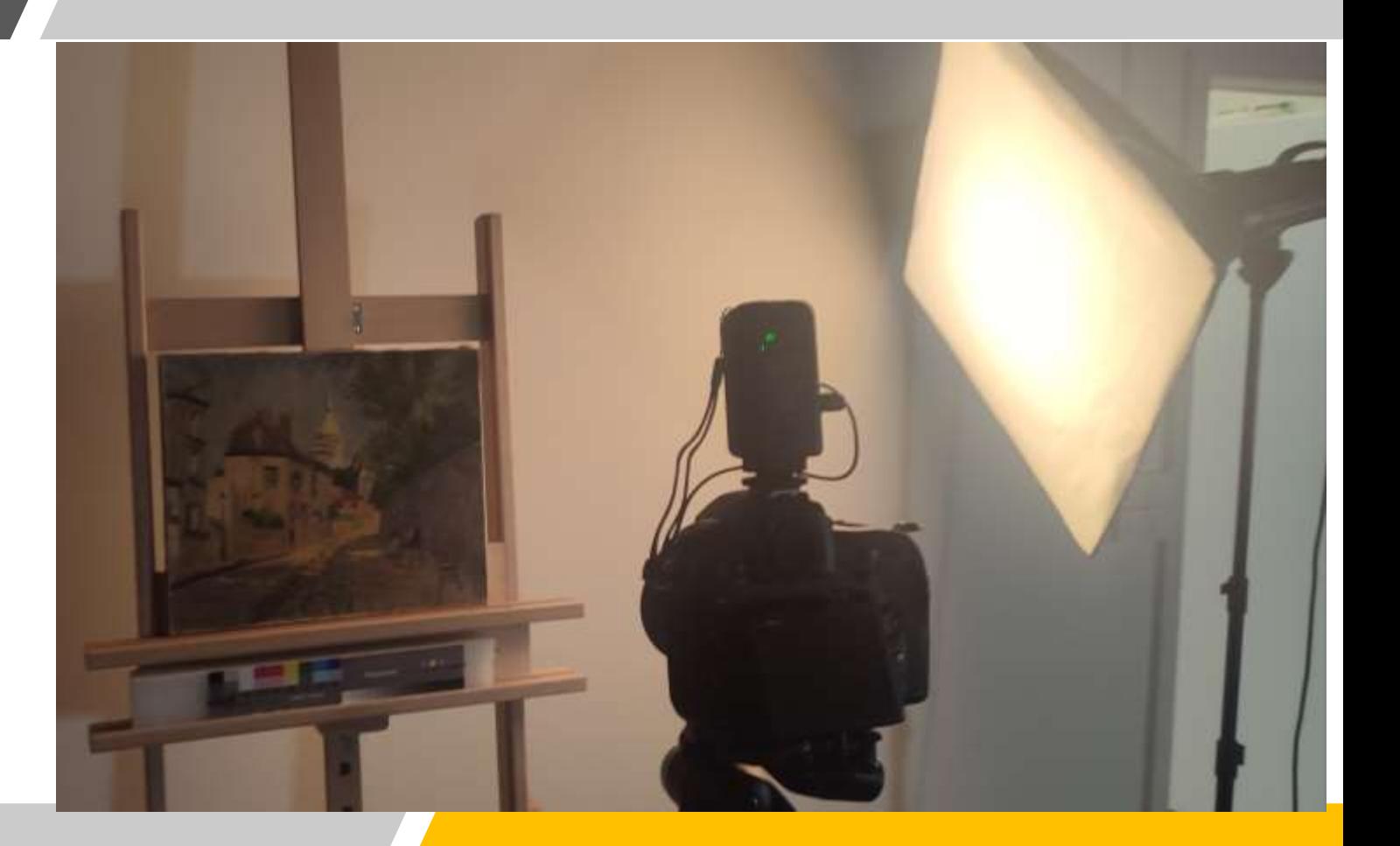

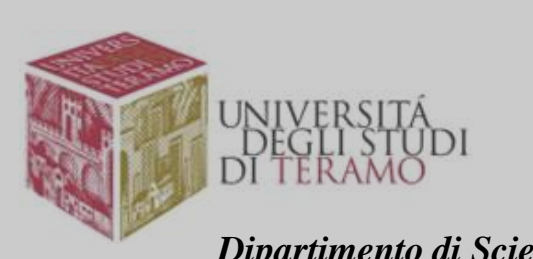

### LA LUCE RADENTE

*Dipartimento di Scienze della Comunicazione*

Si utilizza una sola fonte di luce per una ripresa da destra e una da sinistra.

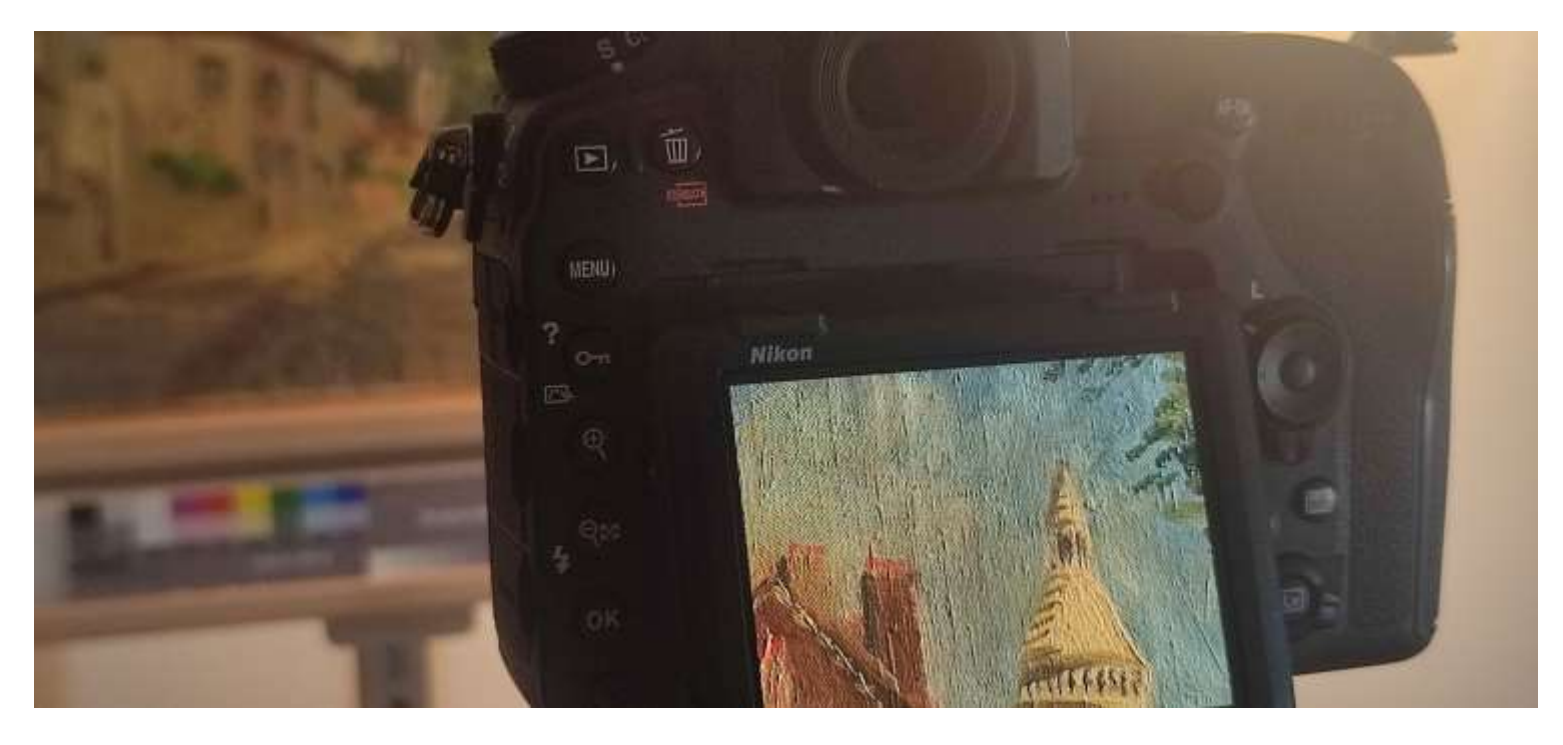

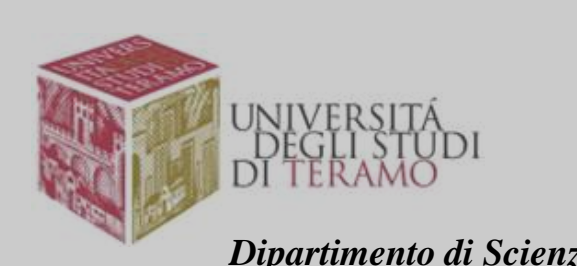

*Dipartimento di Scienze della Comunicazione*

### LA LUCE RADENTE: RISULTATI

In questo caso, la fonte di luce deve essere posizionata parallelamente alla fotocamera: non esiste il problema della vernice ma, in compenso, il telaio proietta ombre sulla tela. Anche qui è indispensabile l'uso del Check Colour, soprattutto se la foto deve essere pubblicata.

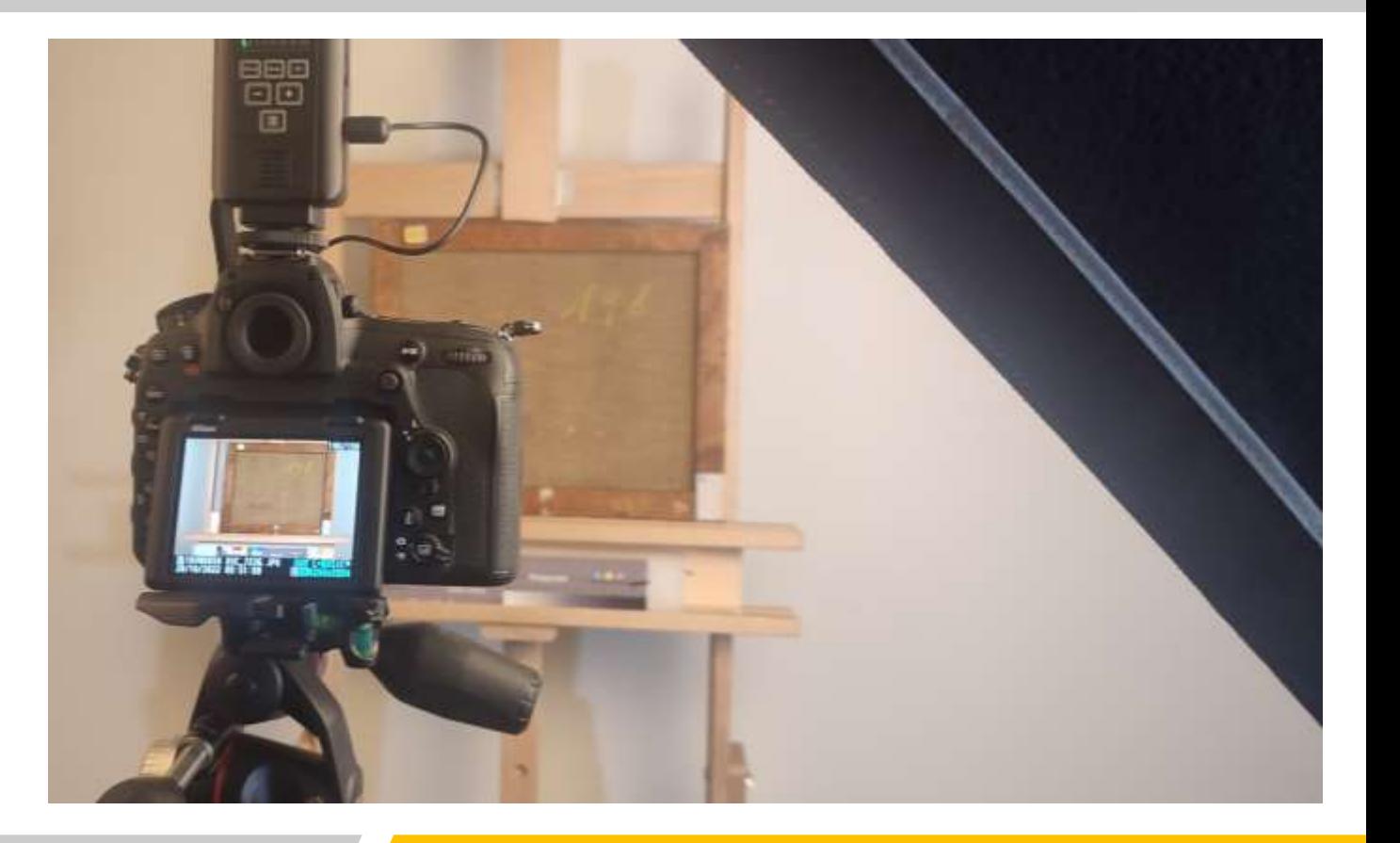

#### FOTO DEL RETRO

*Dipartimento di Scienze della Comunicazione*

Quando si lavora con i flash, il tempo di esposizione è fisso, vale a dire 1/60 oppure 1/80 di secondo; altrimenti è necessario stringere o allargare il diaframma.

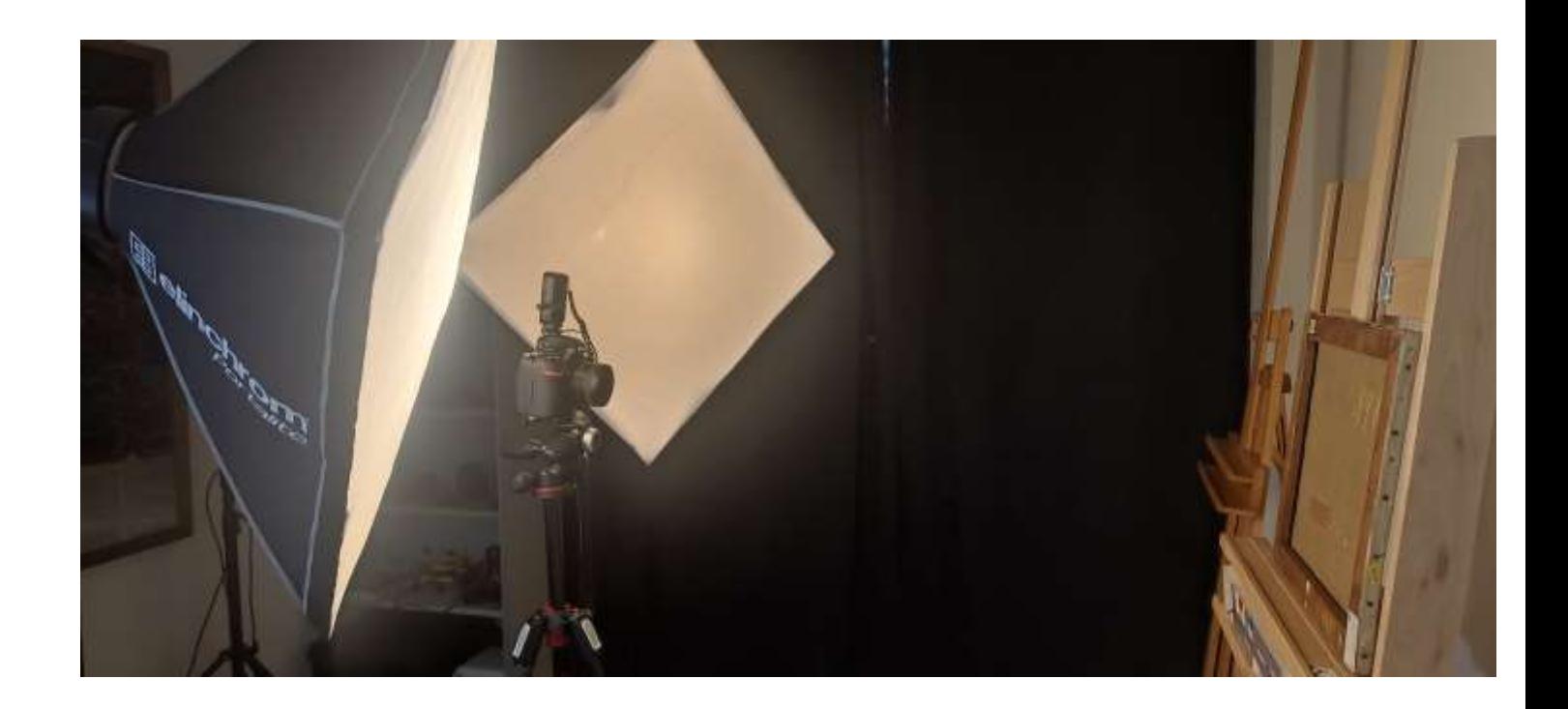

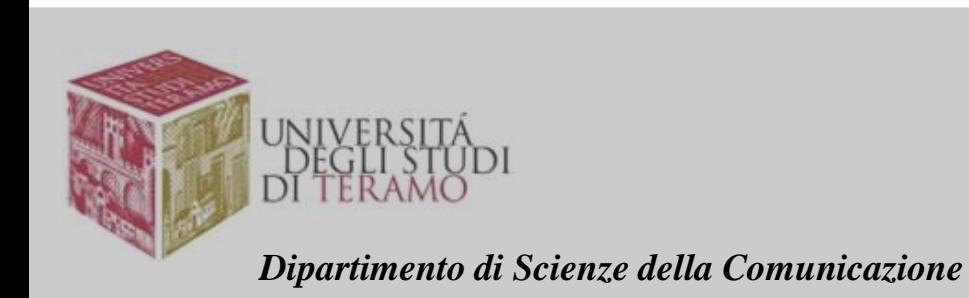

TEMPO DI ESPOSIZIONE

È necessario cambiare focale applicando alla fotocamera un obiettivo da 70-90 mm fino a 120 mm. In questo caso si riduce la distanza di messa a fuoco, vale a dire ci si avvicina fino a 50-60 cm. dal dipinto.

È necessario scegliere una inquadratura che abbia un senso iconografico (differentemente dalla macrofotografia dove è necessario documentare la tecnica artistica).

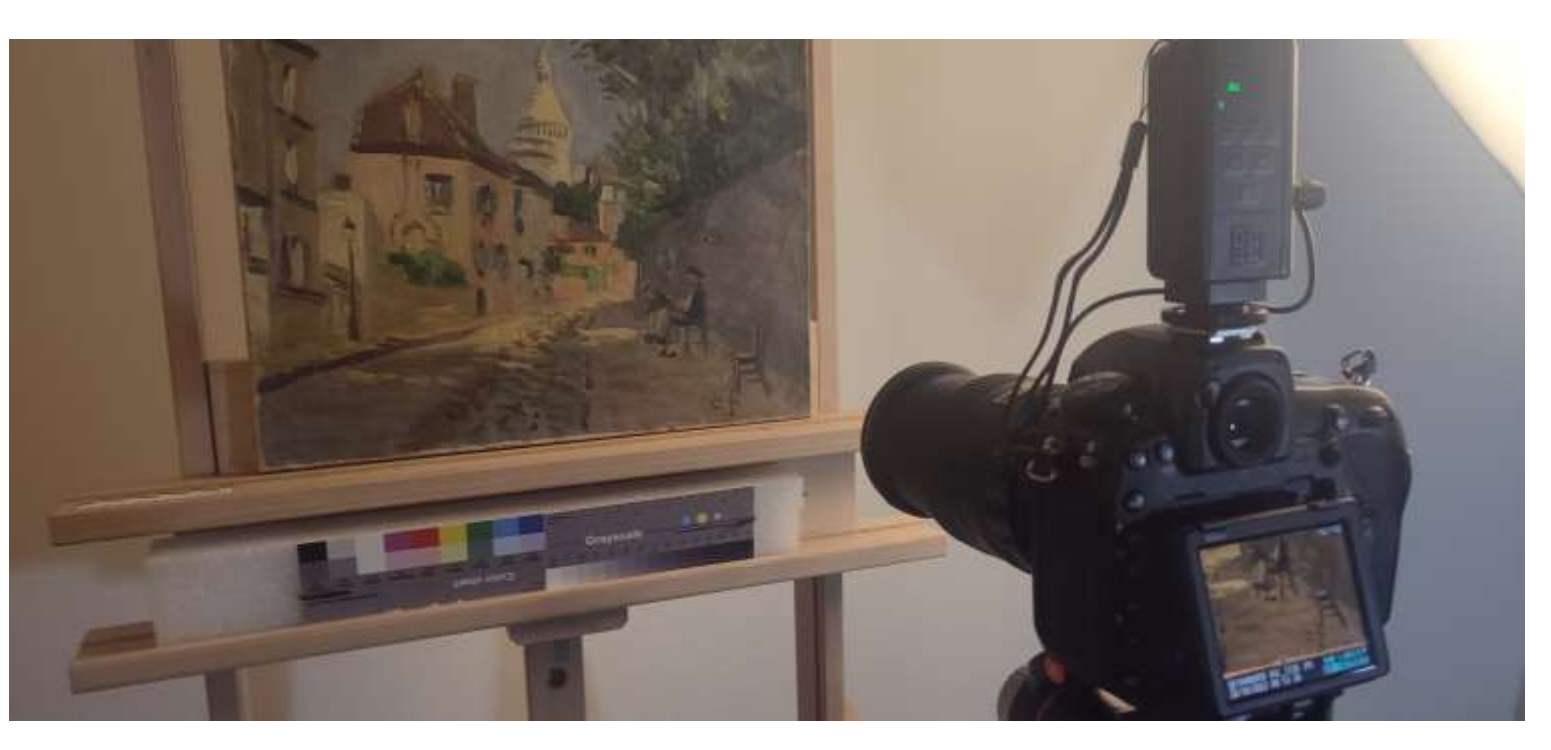

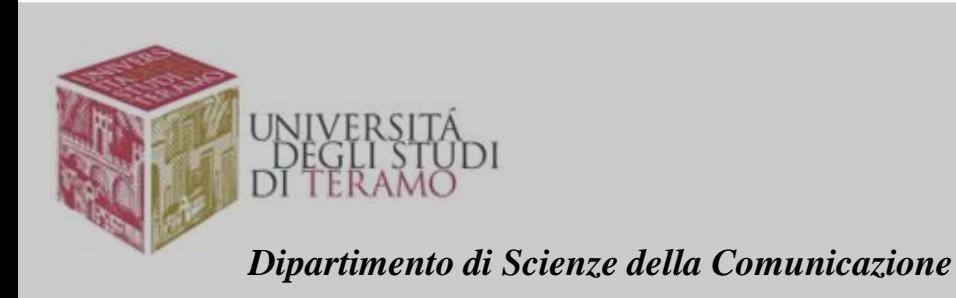

### FOTOGRAFIA DI DETTAGLIO